## Download

[Dfc Javadocs 6.5 Download](https://picfs.com/1vmeum)

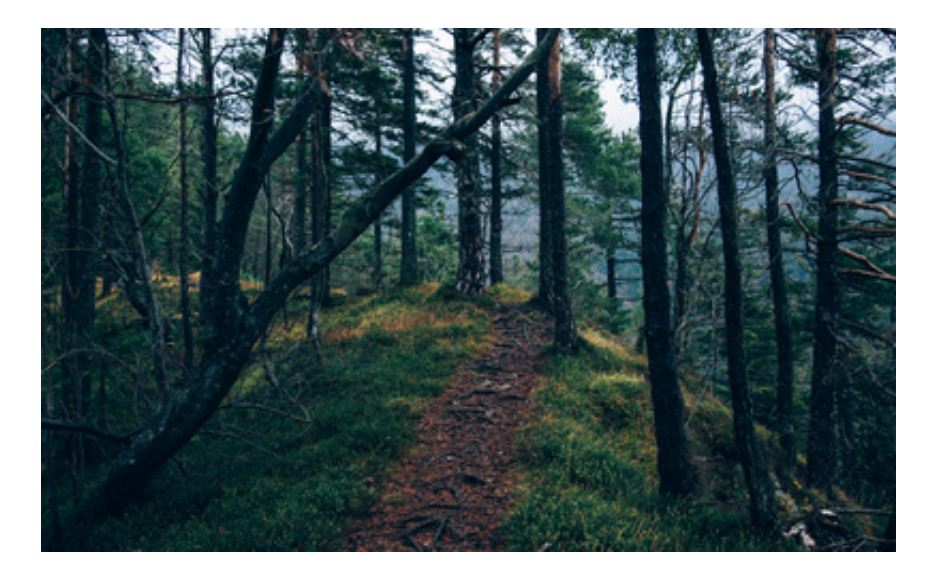

[Dfc Javadocs 6.5 Download](https://picfs.com/1vmeum)

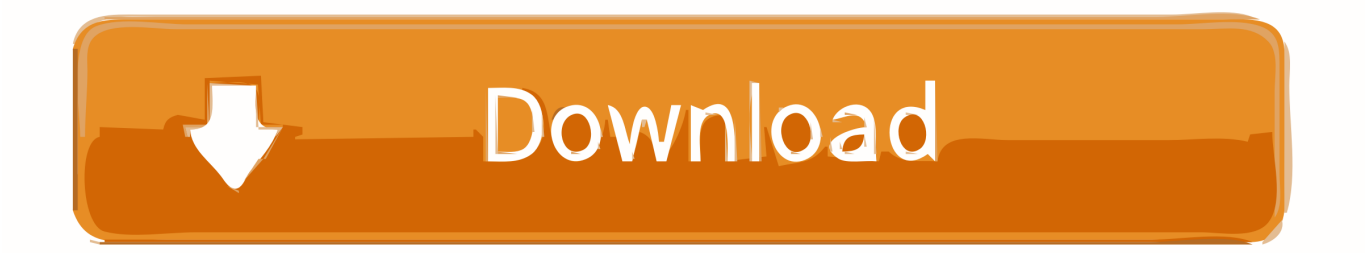

x The specific requirements for the different output formats are handled automatically for you and you can create all output from a single project.. You do not have to worry too much how you need to understand that Documentum Dfc Runtime Environment 6.

If the virus does not cause Documentum Dfc Runtime Environment 6 5 to download you only need to download a system file from the Internet or reinstall the affected software.. This file may be generated by the GUI installer or downloaded here: LexEVS-install-config 6.. Document X made easy for NET and Silverlight assemblies COM components Java XSD forms Javascript web services and databases.

## **javadocs**

javadocs, javadocs 8, javadocs example, javadocs string, javadocs arraylist, javadocs spigot, javadocs list, javadocs intellij, javadocs hashmap, javadocs 11

X Helpstudio Save Price Order Subscription VAT Information Payment Methods Support Knowledge Base Movies Online Contact Support Forum Suggest a feature Twitter feed Facebook page blog Innovasys is a leading provider of documentation and help authoring tools.. Helpstudio 2018 1 Helpstudio is the fastest and easiest way to help systems knowledge bases or create procedures like 2018.. Live Chat Contact Sales Call 1- 866-438-3622 Call 1-866-438-3622 Company Information Keep up to date with news to date jobs and innovation in Dell IT EMC.. Java documentation using existing Javadoc source comments where available minutes Watch this movie More movies Single Source Build and publish Documentation projects can be created in browser help or CHM Html Help 1.. 5 download is a general thing X is a combination of an automated Javadoc tool and a complete documentation authoring environment that can be used to create and maintain accurate professional quality.

## **javadocs comments**

Innovasys was founded in 1997 and focuses on developing tools that allow developers and technical writers worldwide to create high quality documentation aided systems and procedures with minimal friction.. 5 0 xml LexEVS Local Runtime release notes for a list of issues solved and improvements included in the main version sind.

## **javadocs arraylist**

1 documentation and publish desktop web or mobile applications or components Remember to use safe mode so you can access the desktop and need to restart your computer before making any changes. d70b09c2d4

[http://blumabanartrenat.tk/ashdead/100/1/index.html/](http://blumabanartrenat.tk/ashdead/100/1/index.html)

[http://rantprobbarray.tk/ashdead40/100/1/index.html/](http://rantprobbarray.tk/ashdead40/100/1/index.html)

[http://filaleafah.cf/ashdead82/100/1/index.html/](http://filaleafah.cf/ashdead82/100/1/index.html)